## <span id="page-0-0"></span>**Pflegegrad 5 lässt sich nicht eintragen**

Bei der Eingabe des Pflegegrades 5 in den Stammdaten des Klienten erhalten Sie die unten stehende Fehlermeldung - gern nennen wir Ihnen in diesem Artikel einen Lösungsweg:

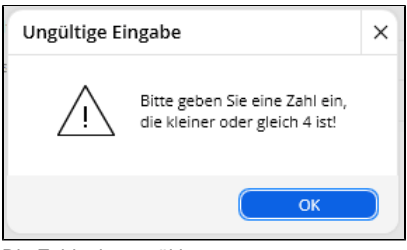

Die Zahl 5 ist ungültig.

## Lösungsweg

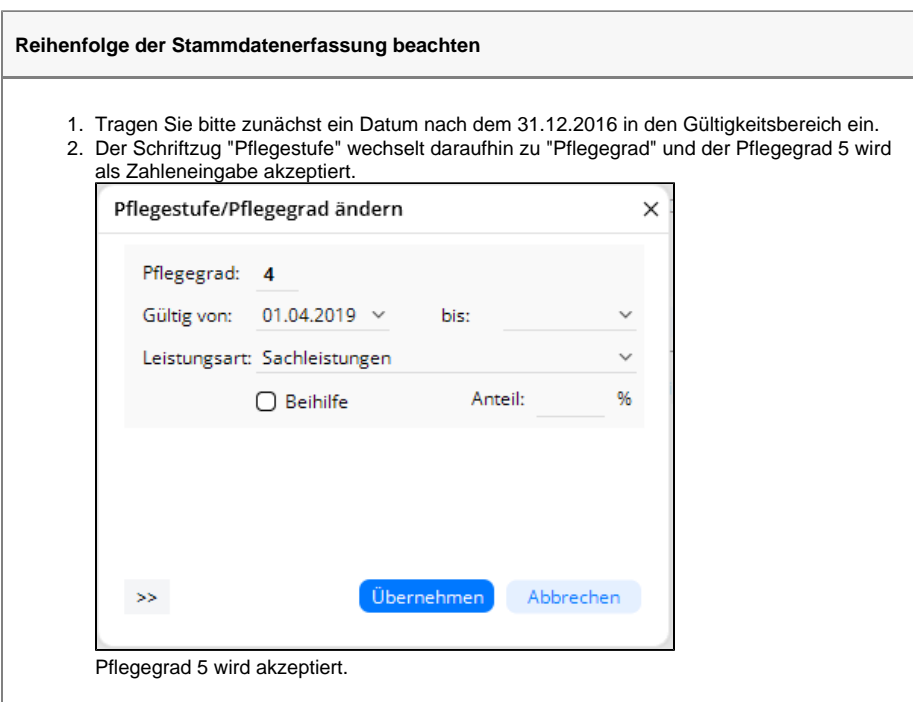

## Hintergrundinfo

Das Programm wechselt die Zuordnung von Pflegestufe zu Pflegegrad, sobald es ein Datum erkennt, dass nach dem 31.12.2016 liegt. Erst ab dem 01.01.2017 sind Pflegegrade gültig.

## **Verwandte Artikel**

- $\bullet$ [Pflichtdokumentation beim](https://wissen.medifoxdan.de/display/MAKB/Pflichtdokumentation+beim+Klienten)  [Klienten](https://wissen.medifoxdan.de/display/MAKB/Pflichtdokumentation+beim+Klienten)
- [Versand über dakota.le nicht](https://wissen.medifoxdan.de/pages/viewpage.action?pageId=3376724)  [möglich](https://wissen.medifoxdan.de/pages/viewpage.action?pageId=3376724)
- $\bullet$ [Pflegegrad 0 ist kein gültiger](https://wissen.medifoxdan.de/pages/viewpage.action?pageId=590130)  [Wert, Fehlercode: 3014](https://wissen.medifoxdan.de/pages/viewpage.action?pageId=590130)
- [Klienten anlegen](https://wissen.medifoxdan.de/display/MAKB/Klienten+anlegen)
- $\bullet$ [Klienten exportieren und](https://wissen.medifoxdan.de/display/MAKB/Klienten+exportieren+und+importieren)  [importieren](https://wissen.medifoxdan.de/display/MAKB/Klienten+exportieren+und+importieren)
- $\bullet$ [Klienten löschen](https://wissen.medifoxdan.de/pages/viewpage.action?pageId=2588695)
- $\bullet$ [Pflegegrad 5 lässt sich nicht](#page-0-0)  [eintragen](#page-0-0)
- Pflegekontrollbesuch nach [§37.3 SGB XI über die](https://wissen.medifoxdan.de/pages/viewpage.action?pageId=590165)  [Stammdaten abrechnen](https://wissen.medifoxdan.de/pages/viewpage.action?pageId=590165)
- [Kostenträger anlegen](https://wissen.medifoxdan.de/pages/viewpage.action?pageId=590359)  $\bullet$
- [Konfiguration des](https://wissen.medifoxdan.de/display/MAKB/Konfiguration+des+Intensivcockpits+vornehmen)  [Intensivcockpits vornehmen](https://wissen.medifoxdan.de/display/MAKB/Konfiguration+des+Intensivcockpits+vornehmen)